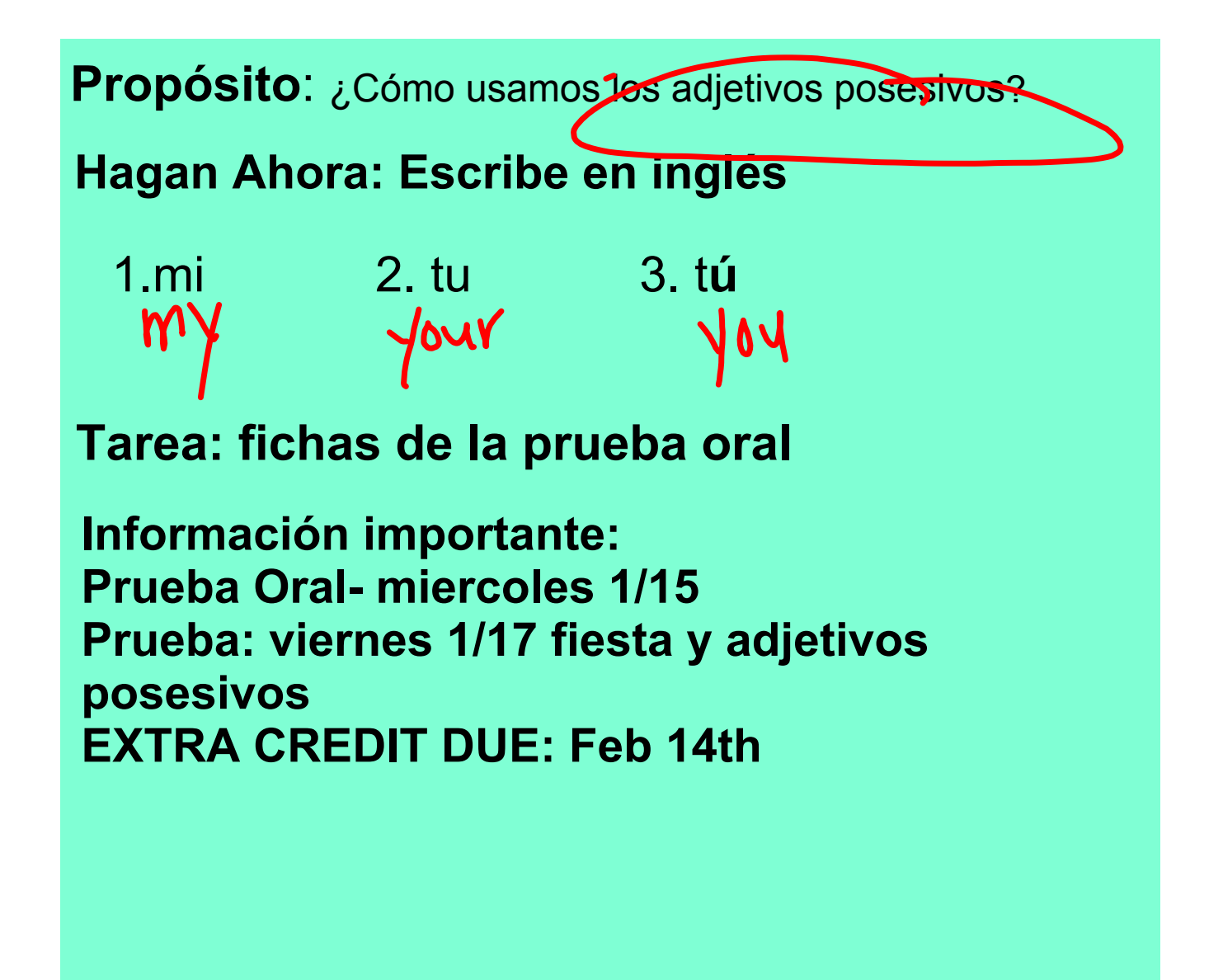

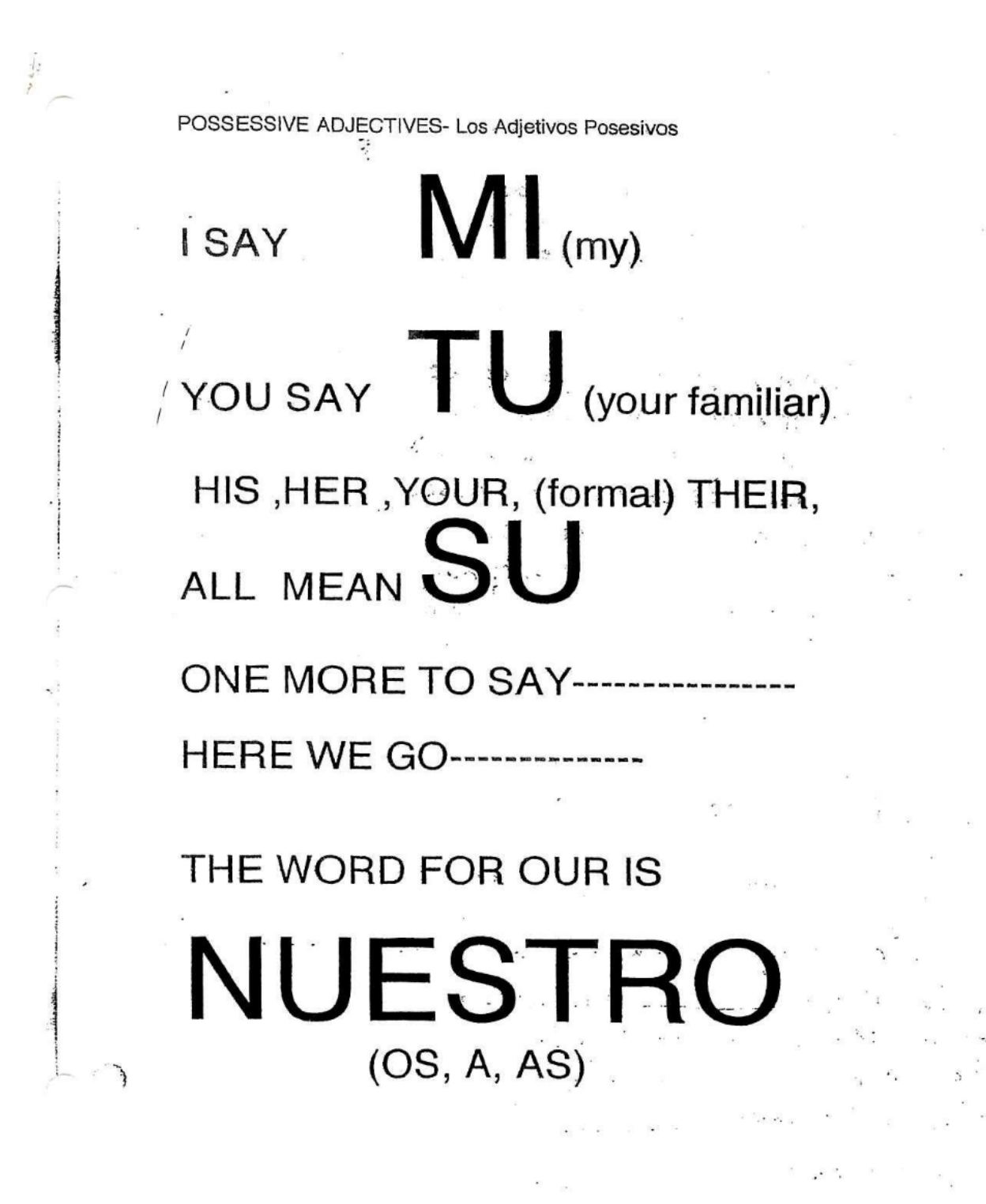

 $\bar{\mathbf{z}}$ 

×

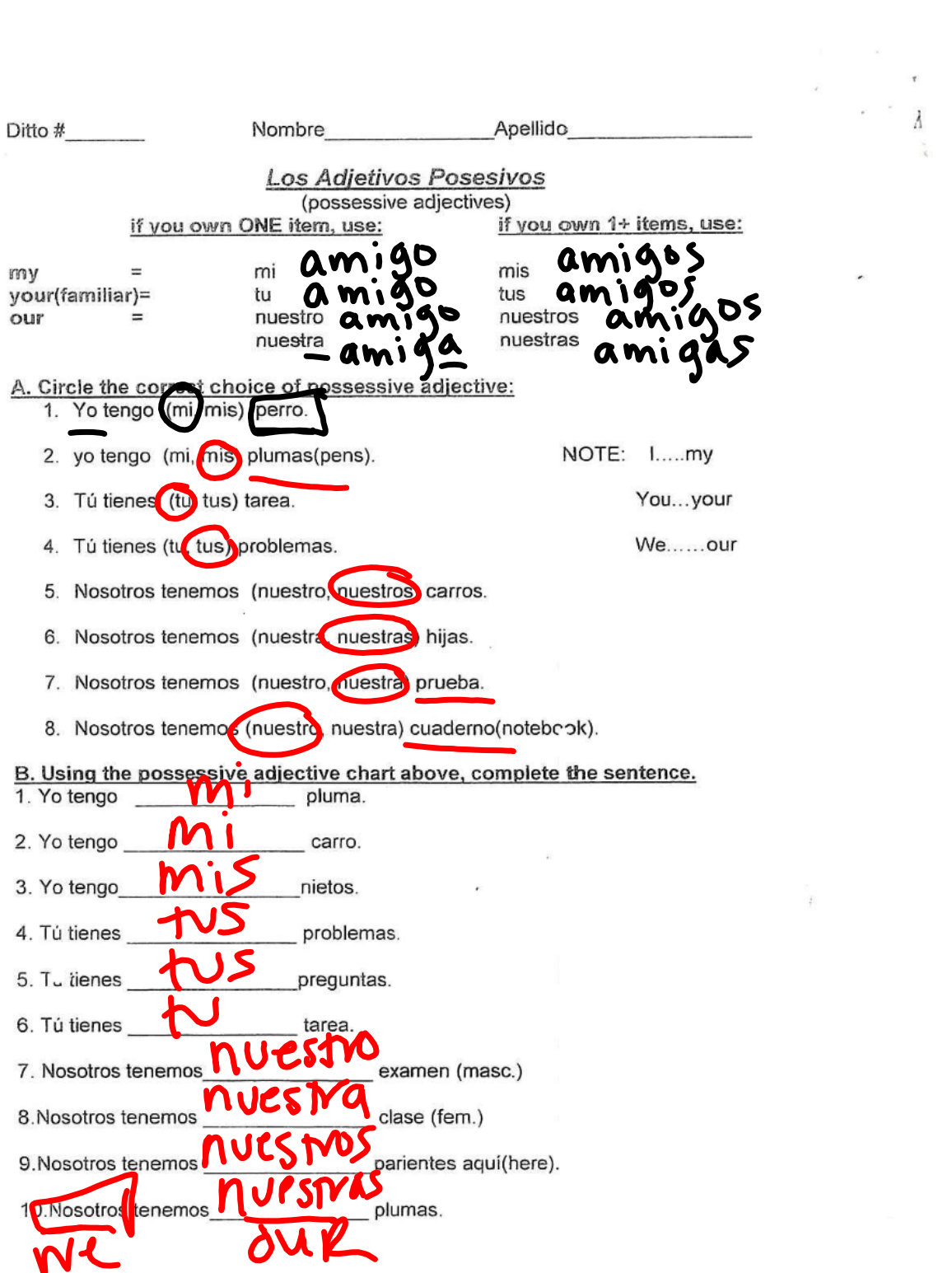

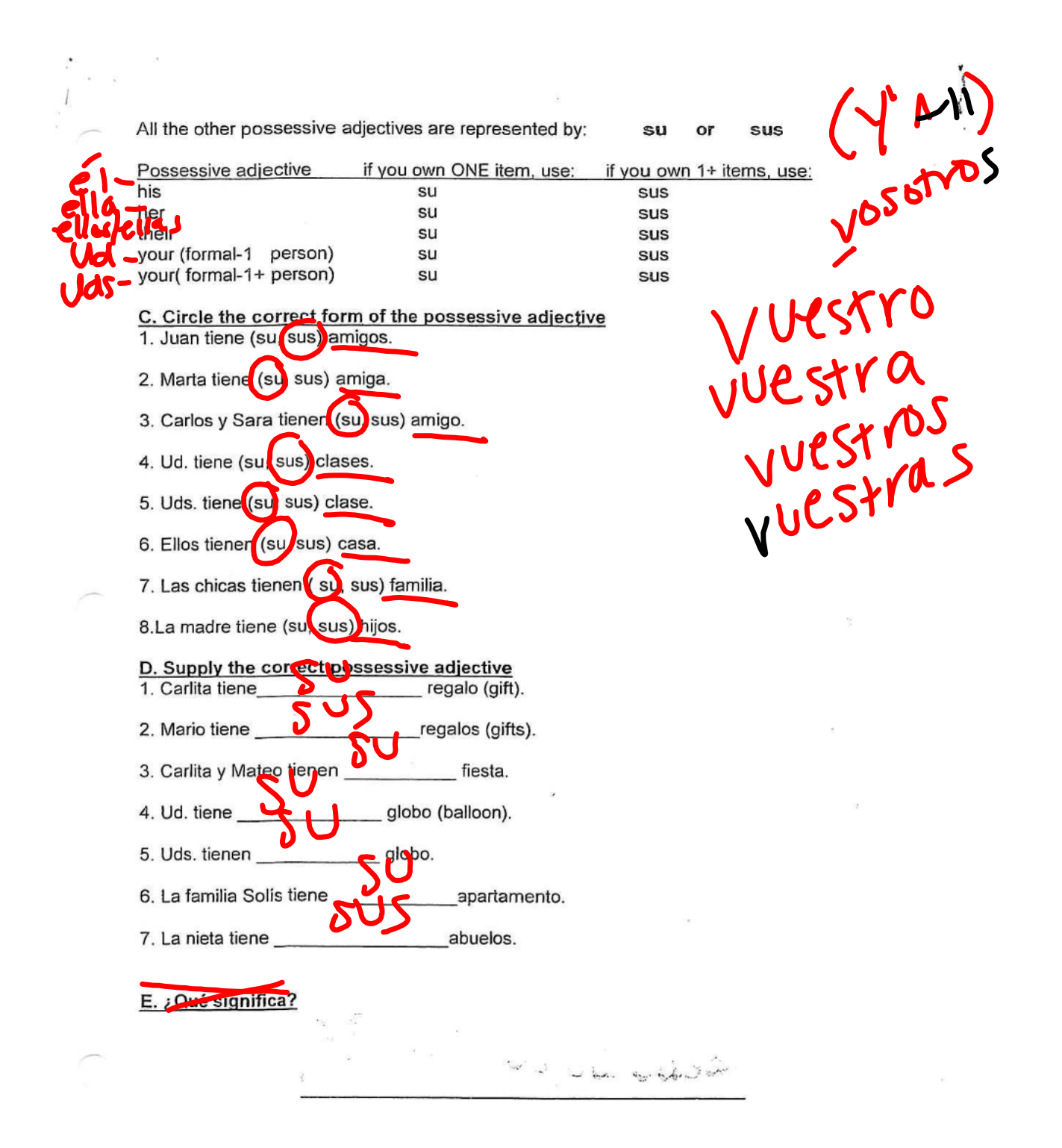

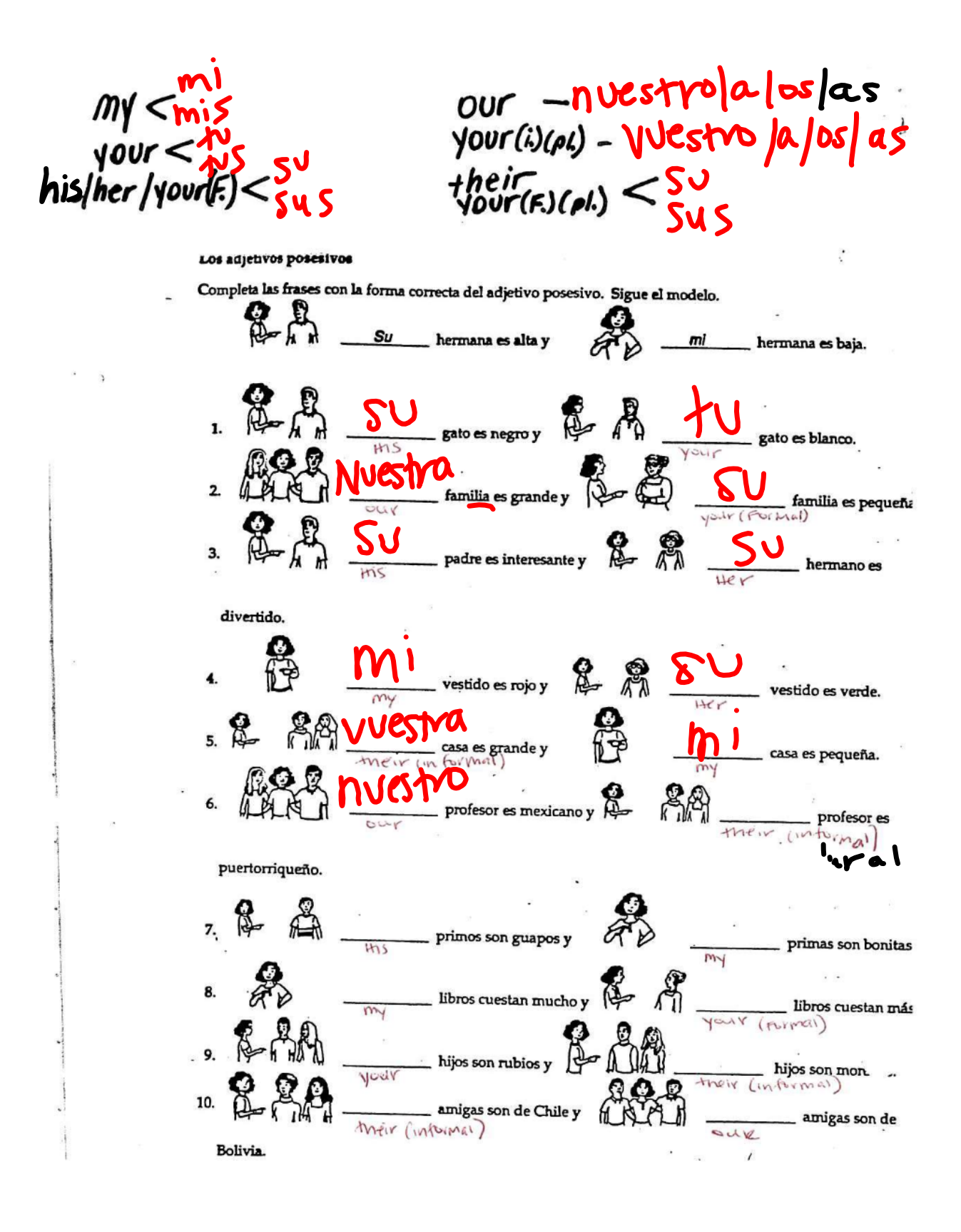

## Pasatiempos Grupo 1.pptx

Las Clases.pptx